федеральное государственное бюджетное образовательное учреждение высшего образования «Мичуринский государственный аграрный университет»

Кафедра математики, физики и информационных технологий

УТВЕРЖДЕНА решением учебно-методического совета университета (протокол от 22 июня 2023 г. № 10)

УТВЕРЖДАЮ Председатель учебно-методического совета университета

С.В. Соловьев «22» июня 2023 г.

# **Рабочая программа дисциплины (модуля)**

# **П Р И К Л А Д Н О Е П Р О Г Р А М М И Р О В А Н И Е**

Направление подготовки – 23.03.03 Эксплуатация транспортнотехнологических машин и комплексов

Направленность (профиль) – Сервис транспортных и транспортнотехнологических машин и оборудования

Квалификация выпускника – Бакалавр

Мичуринск, 2023

# **1. Цели освоения дисциплины (модуля)**

*Цель* – сформировать навыки объектно-ориентированного программирования и разработки приложений для решения инженерных задач.

#### *Задачи:*

- ознакомить обучающихся с основными компьютерными технологиями (языками, библиотеками, инструментами) и вычислительными методами, используемыми при решении прикладных задач;
- дать необходимые знания по основам объектно-ориентированного программирования и разработке приложений;
- овладение основами проектирования прикладного программного обеспечения, его разработки, отладки и тестирования.

#### **2. Место дисциплины в структуре образовательной программы**

Дисциплина Б1.О.26 «Прикладное программирование» относится к обязательной части Блока 1. Дисциплины (модули) учебного плана, изучается на 2 курсе (3 семестр) при очной форме обучения и на 3 курсе при заочной форме обучения.

Для освоения дисциплины «Прикладное программирование» обучающиеся используют знания, умения, навыки, сформированные в ходе изучения дисциплин «Информатика» и «Математика».

Освоение данной дисциплины необходимо для изучения таких дисциплин, как «Вычислительная техника и сети в отрасли», «Детали машин и основы конструирования», «Компьютерные технологии проектирования», «Информационное обеспечение на транспорте», «Основы искусственного интеллекта» и др.

# **3. Планируемые результаты обучения по дисциплине, соотнесенные с планируемыми результатами освоения образовательной программы**

Процесс изучения дисциплины направлен на формирование следующих компетенций: *универсальной:*

 Способен осуществлять поиск, критический анализ и синтез информации, применять системный подход для решения поставленных задач (УК-1);

*общепрофессиональных:*

 Способен применять естественнонаучные и общеинженерные знания, методы математического анализа и моделирования в профессиональной деятельности (ОПК-1);

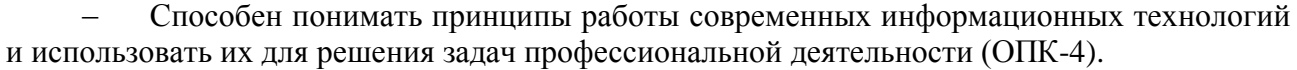

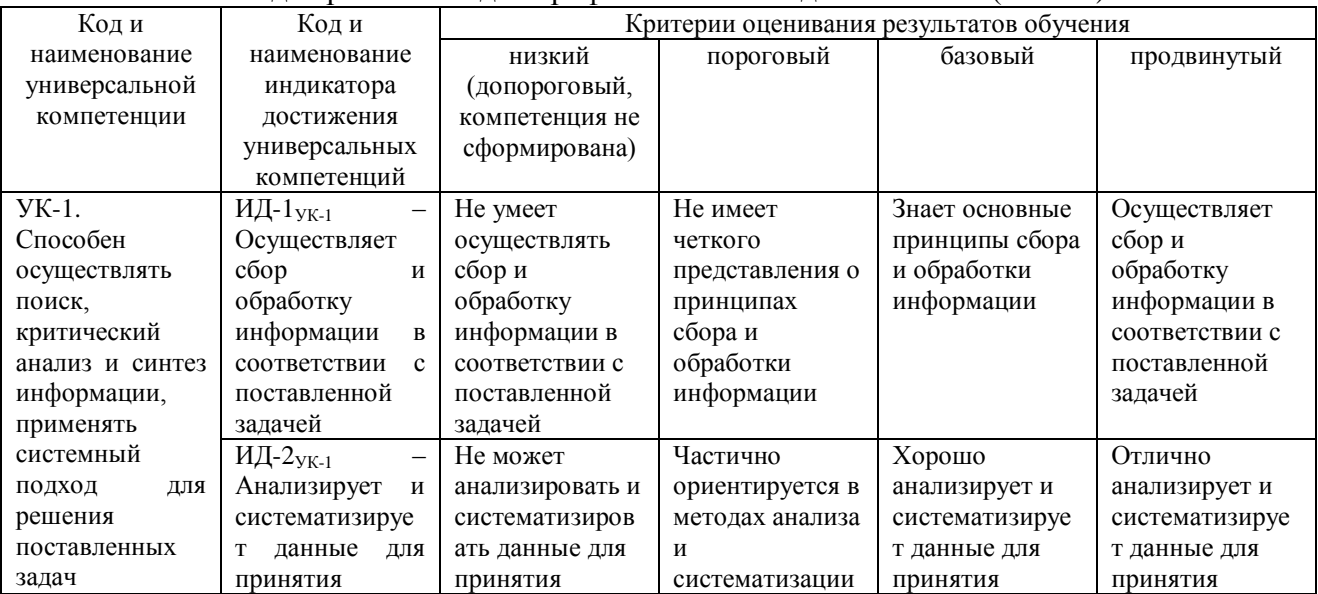

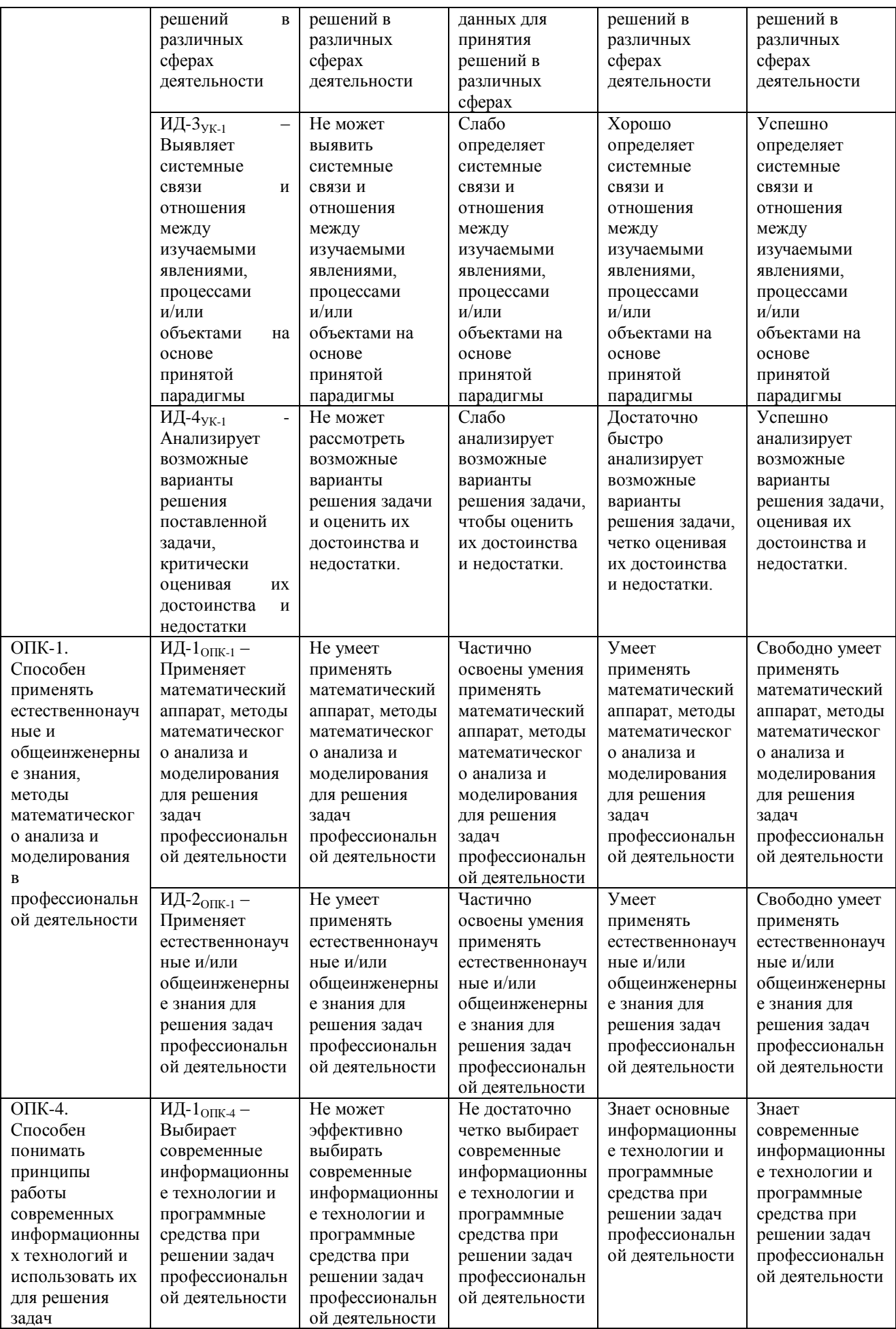

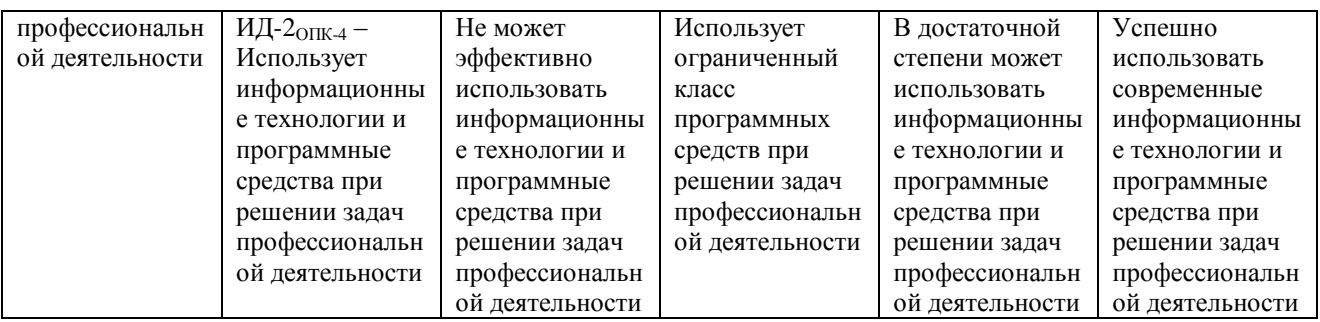

В результате изучения дисциплины обучающийся должен:

# **знать:**

– основные модели решения функциональных и вычислительных задач;

– принципы объектно-ориентированного программирования;

– основные способы и режимы обработки инженерной информации в среде MathCad;

– основные принципы работы современных информационных технологий;

#### **уметь:**

– осуществлять поиск, критический анализ и синтез информации, применять системный подход для решения поставленных задач;

– применять естественнонаучные и общеинженерные знания, методы математического анализа и моделирования в профессиональной деятельности;

– использовать современные информационные технологии и программные средства при решении задач профессиональной деятельности;

– разрабатывать проекты для решения инженерных задач с использованием среды визуального программирования;

– ставить и решать задачи по обработке инженерных данных в одном из математических пакетов;

– использовать основные принципы работы современных информационных технологий для решения задач профессиональной деятельности;

#### **владеть:**

– методами поиска, критического анализа и синтеза информации;

– способами решения задач профессиональной деятельности на основе естественнонаучных и общеинженерных знаний, методов математического анализа и моделирования;

– практическими навыками по разработке приложений на языке объектноориентированного программирования;

– навыками решения профессиональных задач в среде математического пакета.

# **3.1 Матрица соотнесения тем/разделов учебной дисциплины и формируемых в них универсальных и общепрофессиональных компетенций**

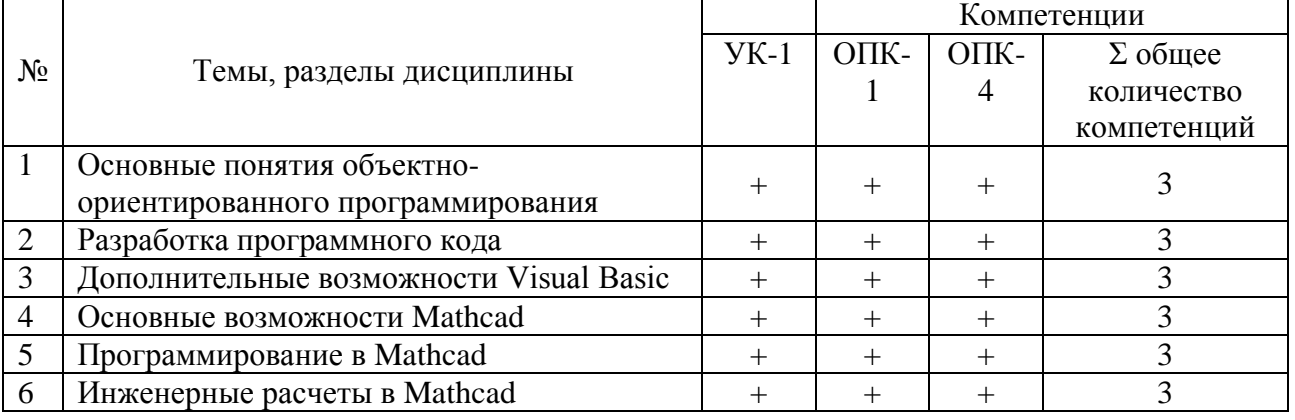

# **4. Структура и содержание дисциплины (модуля)**

Общая трудоемкость дисциплины - 3 зачетные единицы (108 академических часов).

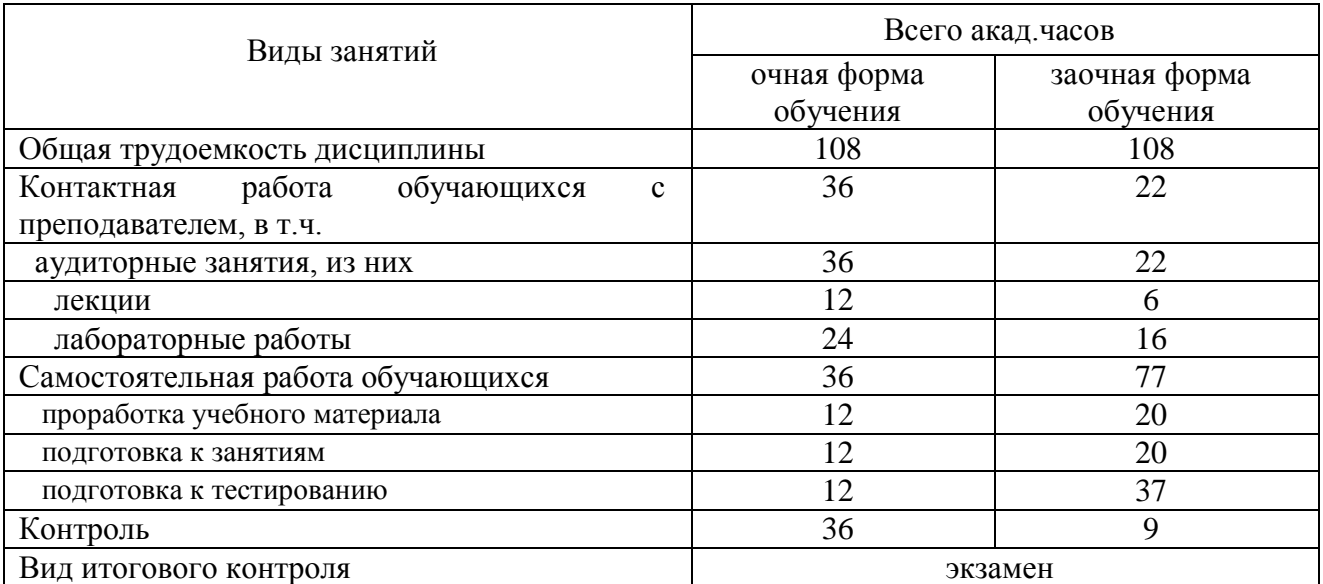

# **4.1. Объем дисциплины и виды учебной работы**

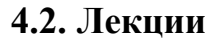

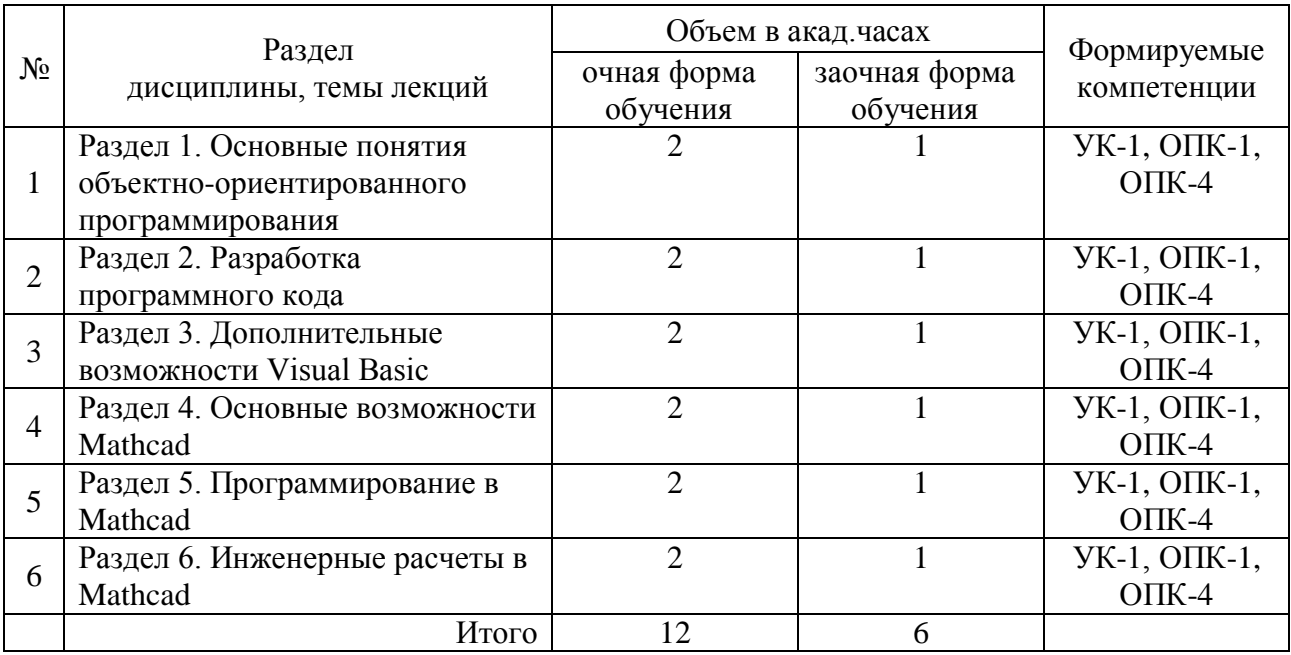

# **4.3. Практические занятия (семинары)** – не предусмотрены

# **4.4. Лабораторные работы**

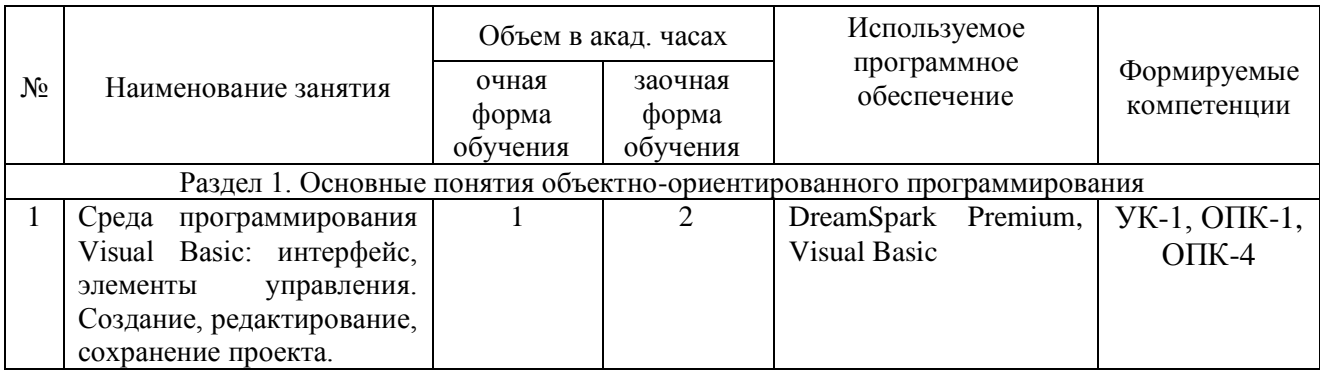

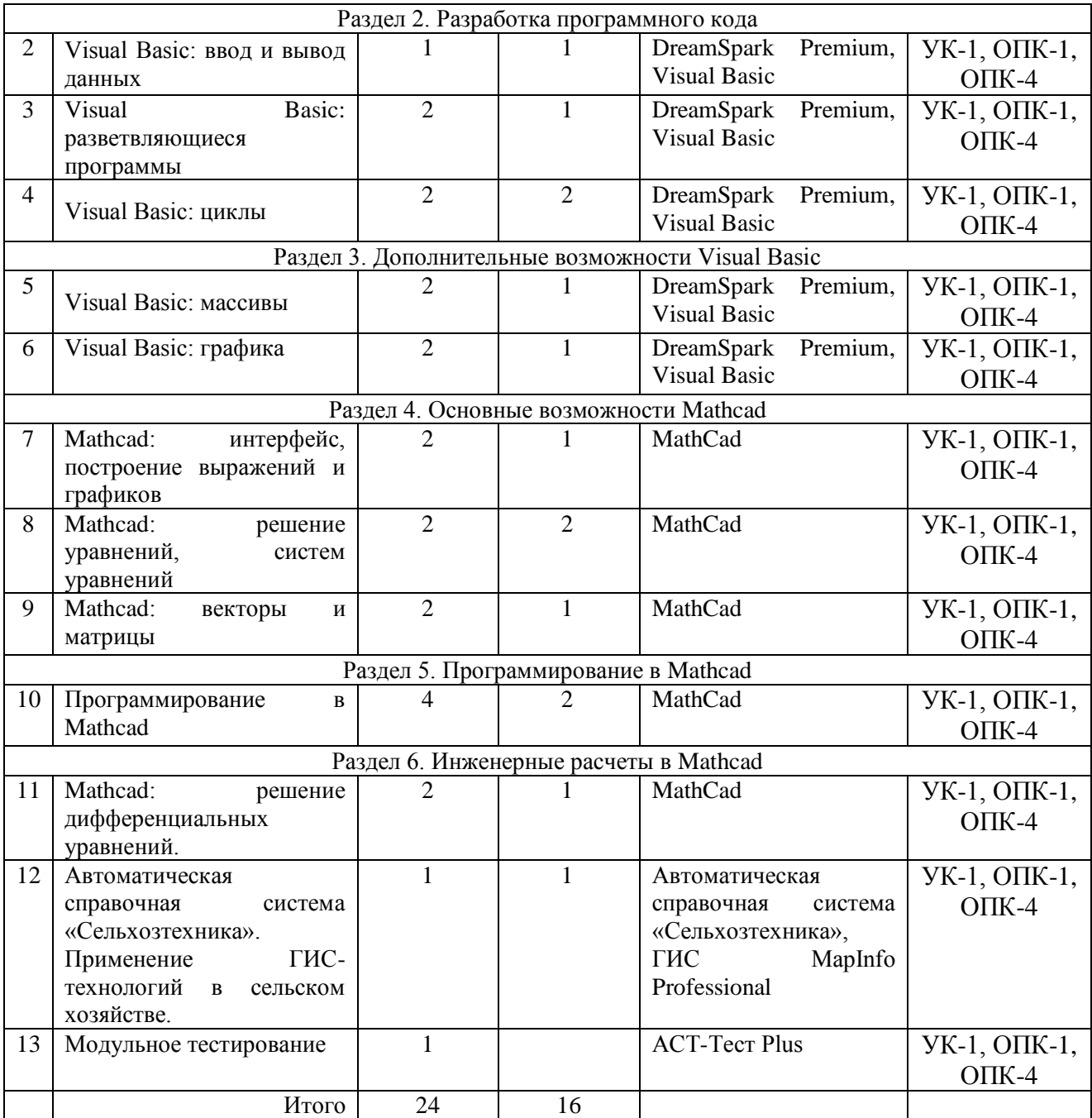

# **4.5. Самостоятельная работа обучающихся**

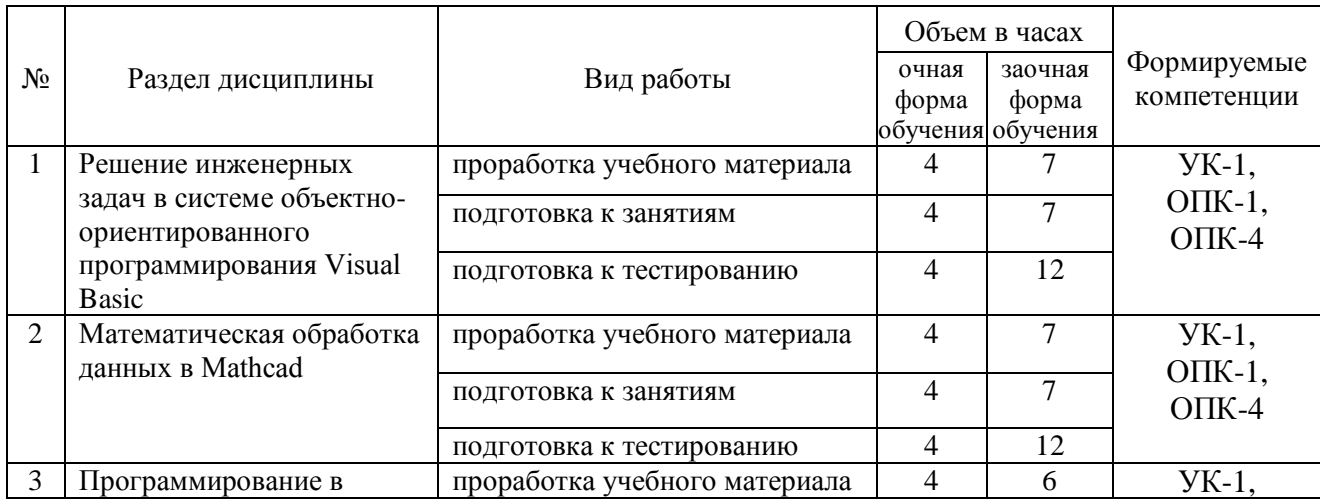

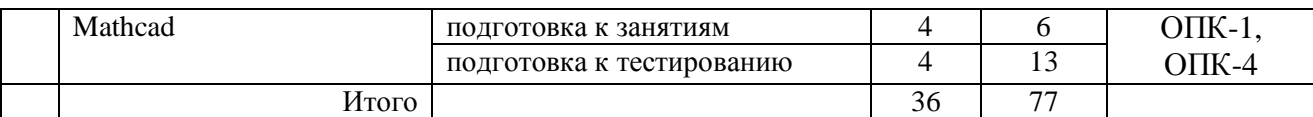

Перечень методического обеспечения для самостоятельной работы по дисциплине:

- Учебно-методический комплекс «Прикладное программирование», Макова Н.Е. Издво: ФГБОУ ВО Мичуринский ГАУ, 2022, 228 с.
- Учебное пособие с применением активных методов обучения «Решение научноинженерных задач в пакете MathCAD», Макова Н.Е. Мичуринск: Мичуринский ГАУ, 2021
- Методическое пособие для самостоятельной работы студентов «Основные возможности Visual Basic». Макова Н.Е. Мичуринск: Мичуринский ГАУ, 2020.

# **4.6. Выполнение контрольной работы обучающимися заочной формы обучения**

Контрольная работа состоит из 3-х заданий (по последним цифрам шифра). ЗАДАНИЕ 1

- 1. Понятия информация, данные, информатика, информационный процесс, технология.
- 2. Этапы информатизации общества. Информационные революции.
- 3. Информационное общество. Характерные черты информационного общества. Опасные тенденции информатизации общества.
- 4. Информационные системы. Понятие. Структура.
- 5. Виды информационных систем.
- 6. Информационная технология. Понятие. Соотношение информационной системы и информационной технологии.
- 7. Эволюция развития информационных технологий. Классификация этапов развития по признакам.
- 8. Новая информационная технология.
- 9. Проблемы использования информационных технологий. Перспективы использования ИТ.
- 10. Структура информационной технологии.
- 11. Методологии использования информационных технологий.
- 12. Концепции выбора вариантов внедрения информационной технологии в фирме.
- 13. Инструментарий информационных технологий.
- 14. Реализация информационных технологий с помощью текстовых, гипертекстовых редакторов.
- 15. Реализация информационных технологий с помощью табличных редакторов. Создание баз данных. Формы и элементы управления.
- 16. Реализация информационных технологий с помощью табличных редакторов. Управление событиями с помощью макросов.
- 17. Системы управления базами данных как инструмент реализации информационных технологий управления.
- 18. Функциональные языки программирования как инструмент информационной технологии. Технологии объектно-ориентированного программирования.
- 19. Инструментарий информационных технологий. Case-технологии. Расчетно-логические системы.
- 20. Этапы разработки информационных продуктов (ИП) Жизненный цикл ИП.
- 21. Понятие алгоритма. Реализация алгоритма.
- 22. Отладка ИП. Тестирование ИП. Виды. Этапы. Внедрение ИП в эксплуатацию. Разработка сопроводительной документации.
- 23. Характеристика информационной технологии обработки данных.. Задачи. Основные компоненты
- 24. Характеристика информационной технологии управления. Задачи. Основные компоненты .
- 25. Характеристика технологии автоматизации офиса. Задачи Основные компоненты.
- 26. Компьютерные и некомпьютерные офисные технологии.
- 27. Понятие системы поддержки принятия решений. Характеристика и назначение Задачи. Основные компоненты.
- 28. Понятие искусственного интеллекта. Направления исследования в области искусственного интеллекта.
- 29. Понятие интеллектуальной системы. Виды интеллектуальных систем.
- 30. Понятие экспертной системы. Виды. Характеристика. Задачи. Основные компоненты .
- 31. Формирование входной информации в ИТ экспертных систем.. Использование теории нечетких множеств. Роль эксперта по знаниям
- 32. База знаний и интерпретатор в ИТ экспертных систем. Модуль создания системы.
- 33. Сетевые информационные технологии. Инструментарий.
- 34. Основные свойства знаний. Классификация знаний по способам представления.
- 35. Основные фазы приобретения знаний. Оценка знаний
- 36. Особенности базы знаний (БЗ). Этапы создания БЗ. Инструментальные средства.
- 37. Особенности Visual Basic как объектно-ориентированного языка программирования.
- 38. Интерфейс среды программирования VisualBasic
- 39. Разработка пользовательского интерфейса в VisualBasic
- 40. Переменные и константы в VisualBasic
- 41. Массивы в VisualBasic
- 42. Встроенные функции VisualBasic
- 43. Ввод и вывод данных в VisualBasic
- 44. Работа с датой и временем в VisualBasic
- 45. Работа с графикой в VisualBasic
- 46. Элементы управления в VisualBasic
- 47. Основные объекты VisualBasic
- 48. Основные свойства объектов в VisualBasic
- 49. Основные события в VisualBasic
- 50. Основные метолы в VisualBasic

#### ЗАДАНИЕ 2

Разработайте приложение для обработки двумерного массива. Примерный вид формы представлен на рисунке.

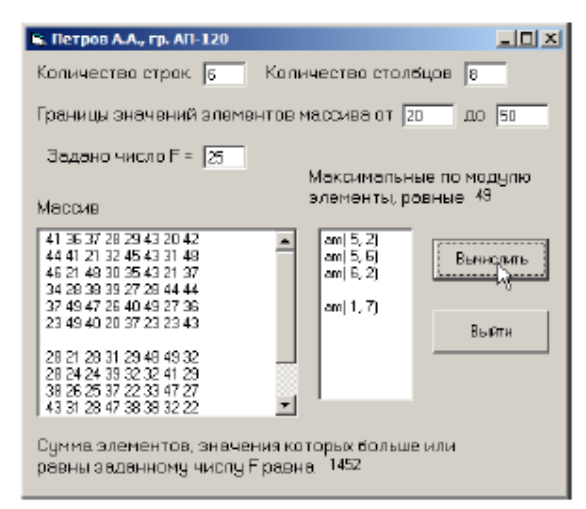

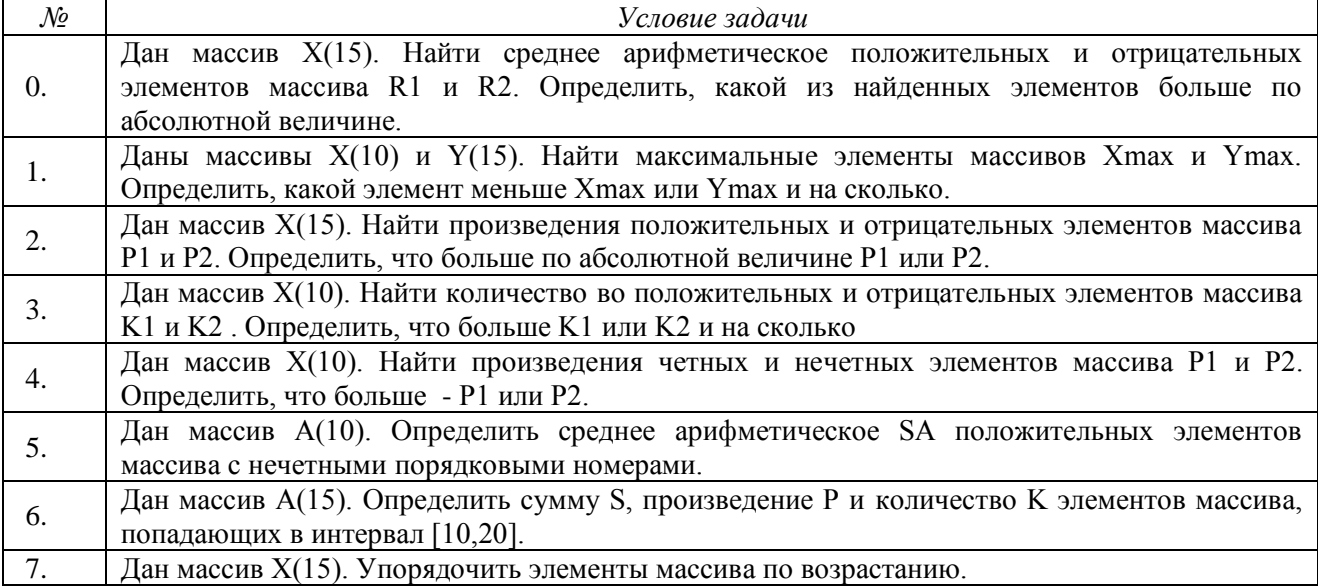

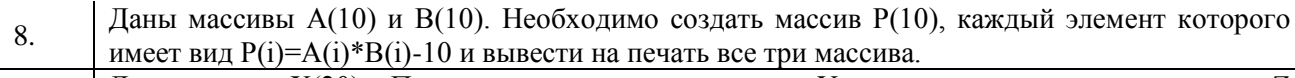

Дан массив X(20). Переписать подряд в массив Y положительные, а в массив  $\mathbf{Q}$ отрицательные элементы массива Х.

ЗАДАНИЕ З

Решите задачу в среде MathCad.

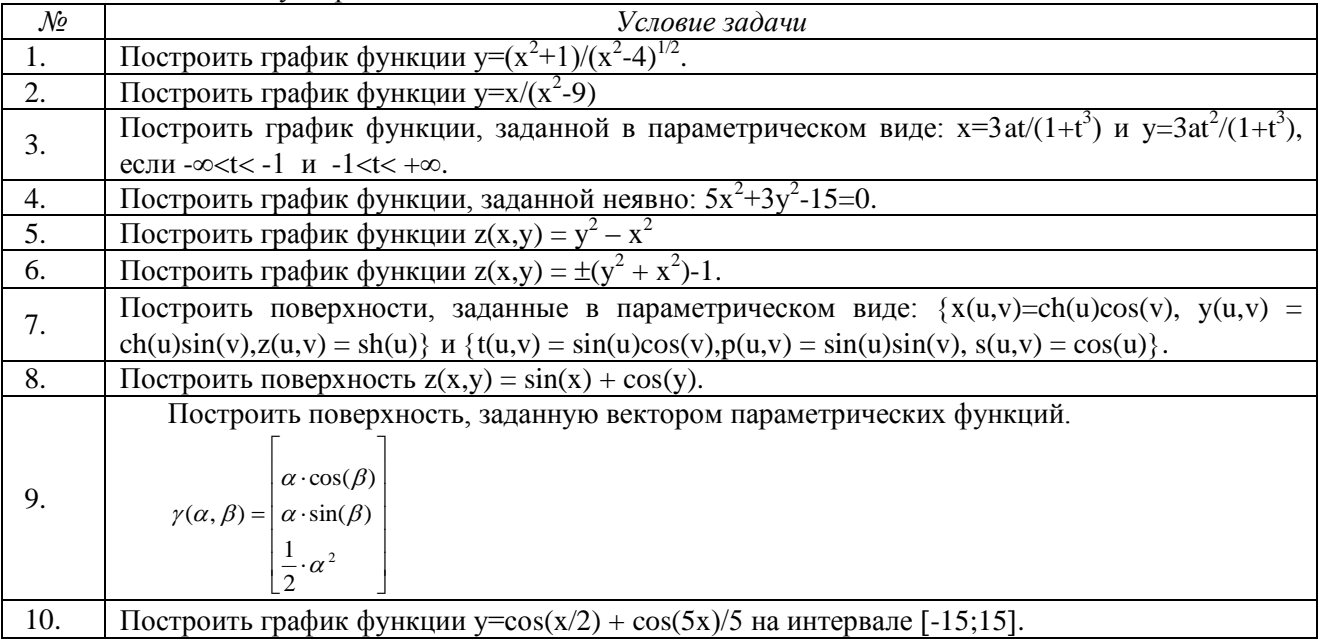

#### 4.7. Содержание разделов дисциплины

1. Основные понятия объектно-ориентированного программирования. Объект, наследование, инкапсуляция, полиморфизм. класс. свойство. метод. Среда программирования Visual Basic. Интерфейс среды программирования, элементы управления.

2. Разработка программного кода. Создание проектов при решении инженерных задач: этапы создания проекта, его модификация, сохранение. Данные и их описание, выражения и операции, встроенные функции, основные операторы.

3. Дополнительные возможности Visual Basic. Работа с датой и временем. Использование в проекте графики, анимации. Работа со строками, файлами, обработка ошибок. Процедуры и функции. Программирование в офисных приложениях, основы работы с макросами.

4. Основные возможности Mathcad. Интерфейс Mathcad. Построение выражений и графиков. Решение уравнений, систем уравнений. Исследование функции на экстремум. Работа с векторами и матрицами. Решение дифференциальных уравнений. Обработка экспериментальных данных. Математическая статистика.

5. Программирование в Mathcad. Создание программ. Ввод-вывод данных. Условный оператор. Оператор цикла. Подпрограммы-функции. Отладка

6. Инженерные расчеты в Mathcad. Примеры инженерных расчетов в Mathcad: расчет электрической цепи переменного тока, движение двух машин по мосту, расчет моментов инерции сечения, расчет простейших соединений. Поиск, критический анализ и синтез информации. Системный подход для решения поставленных задач. Использование естественнонаучных и общеинженерных знаний, методов математического анализа и деятельности. моделирования профессиональной Использование современных  $\overline{B}$ информационных технологий и программных средств при решении задач профессиональной деятельности.

# 5. Образовательные технологии

При изучении дисциплины используется инновационная образовательная технология на основе интеграции компетентностного и личностно-ориентированного подходов с элементами традиционного лекционно-семинарского и квазипрофессионального обучения с использованием интерактивных форм проведения занятий, исследовательской проектной деятельности и мультимедийных учебных материалов.

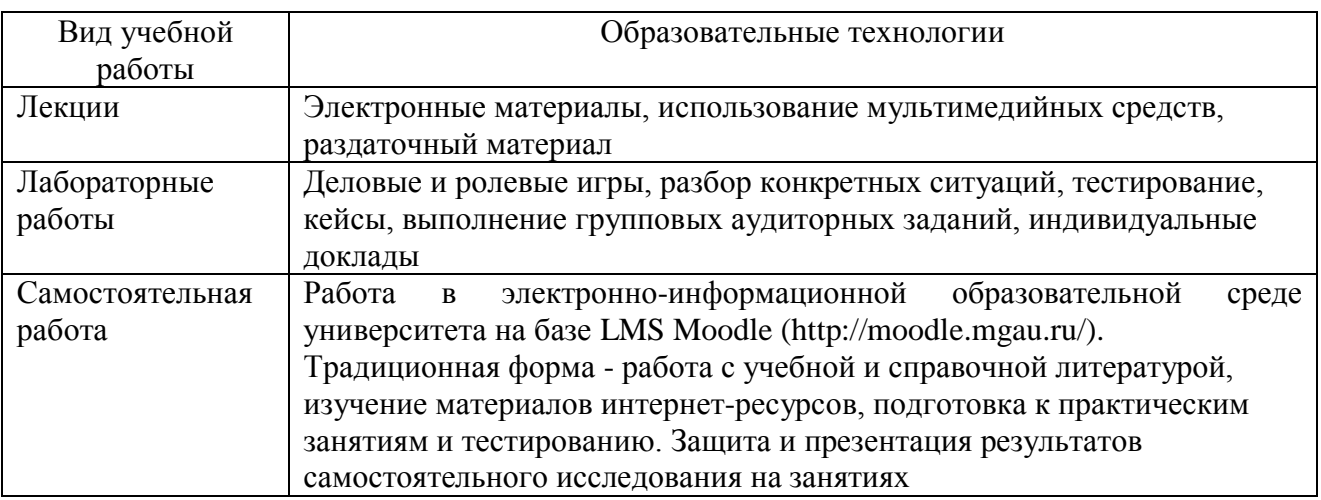

# 6. Оценочные средства дисциплины (модуля)

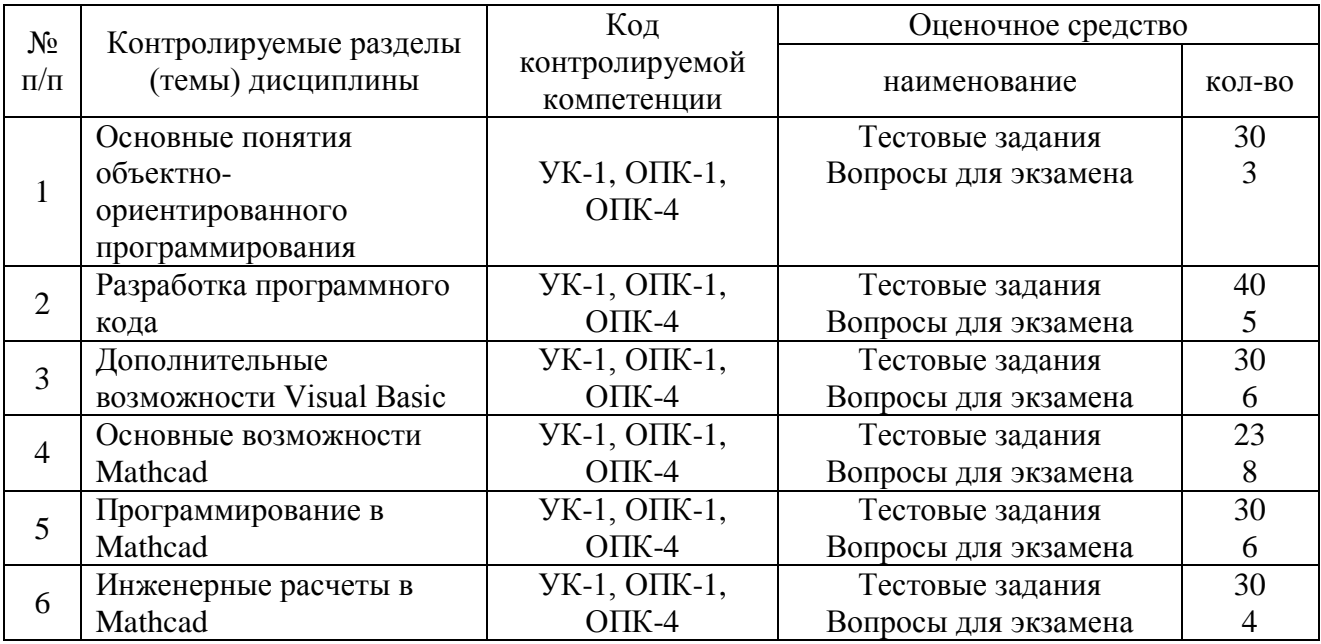

#### 6.1. Паспорт фонда оценочных средств по дисциплине

Текущая аттестация проводится письменно (тестирование), путем устного опроса, тестирования и выполнения контрольных заданий по пройденной теме. Тестирование может осуществляться студентами в качестве самостоятельной подготовки как по отдельным темам (по прилагаемым вопросам), так и по полному объему дисциплины.

#### 6.2. Перечень вопросов для экзамена

Раздел 1. Основные понятия объектно-ориентированного программирования. (УК-1,  $O\Pi K-1$ ,  $O\Pi K-4$ )

- 1. Объект, класс, свойство, метод, наследование, инкапсуляция, полиморфизм.
- 2. Среда программирования Visual Basic.
- 3. Интерфейс среды программирования, элементы управления. Раздел 2. Разработка программного кода. (УК-1, ОПК-1, ОПК-4)
- 1. Создание проектов при решении инженерных задач: этапы создания проекта, его модификация, сохранение.
- 2. Данные и их описание.
- 3. Выражения и операции.
- 4. Встроенные функции.
- 5. Основные операторы. Раздел 3. Дополнительные возможности Visual Basic. (УК-1, ОПК-1, ОПК-4)
- 1. Работа с датой и временем.
- 2. Использование в проекте графики, анимации.
- 3. Работа со строками, файлами, обработка ошибок.
- 4. Процедуры и функции.
- 5. Программирование в офисных приложениях.
- 6. Основы работы с макросами.
	- Раздел 4. Основные возможности Mathcad. (УК-1, ОПК-1, ОПК-4)
- 1. Интерфейс Mathcad.
- 2. Построение выражений и графиков.
- 3. Решение уравнений, систем уравнений.
- 4. Исследование функции на экстремум.
- 5. Работа с векторами и матрицами.
- 6. Решение дифференциальных уравнений.
- 7. Обработка экспериментальных данных.
- 8. Математическая статистика.
	- Раздел 5. Программирование в Mathcad. (УК-1, ОПК-1, ОПК-4)
- 1. Создание программ.
- 2. Ввод-вывод данных.
- 3. Условный оператор.
- 4. Оператор цикла.
- 5. Подпрограммы-функции.
- 6. Отладка

Раздел 6. Инженерные расчеты в Mathcad. (УК-1, ОПК-1, ОПК-4)

- 1. Пример инженерных расчетов в Mathcad: расчет электрической цепи переменного тока.
- 2. Пример инженерных расчетов в Mathcad: движение двух машин по мосту.
- 3. Пример инженерных расчетов в Mathcad: расчет моментов инерции сечения.
- 4. Пример инженерных расчетов в Mathcad: расчет простейших соединений.
- 5. Применение системного подхода для решения задач.
- 6. Использование естественнонаучных и общеинженерных знаний, методов математического анализа и моделирования в профессиональной деятельности.
- 7. Использование современных информационных технологий и программных средств при решении задач профессиональной деятельности.

# **6.3. Тестовые задания по дисциплине**

- 1. Основные понятия объектно-ориентированного программирования (УК-1, ОПК-1, ОПК-4)
	- 1) Что такое инкапсуляция?
	- 2) Что такое наследование?
	- 3) Что такое полиморфизм?
	- 4) Что представляет собой проект в Visual Basic?
	- 5) Что представляет собой форма в Visual Basic?
	- 6) Что представляет собой модуль в Visual Basic?
	- 7) Какое расширение имеет файл проекта?
	- 8) Какое расширение имеет форма проекта?
	- 9) Какое расширение имеет группа проектов?
- 10) Окно Object Browser можно использовать для просмотра списков событий, свойств, объектов. Чего еще?
- 11) Что такое объект?
- 12) Что такое проект?
- 13) Каков синтаксис команды присвоения значений свойств объекту?
- 14) Каков синтаксис применения метода?
- 15) Что такое свойства объекта?
- 16) Что такое методы объекта?
- 17) Что такое события в VB?
- 18) Что означает вкладка "Новое" в окне "Новый проект", появляющемся при запуске VB?
- 19) Что означает вкладка "Существующее" в окне " Новый проект ", появляющемся при запуске VB?
- 20) Что означает вкладка "Прошлое" в окне " Новый проект ", появляющемся при запуске VB?
- 21) Для чего служит Панель инструментов?
- 22) Для чего служит окно "Проект"?
- 23) Для чего служит окно " Свойства "?
- 24) Для чего служит окно "Размещение формы"?
- 25) Для чего служит окно "Палитра цветов"?
- 26) Для чего служит окно "Проводник объектов"?
- 27) Какой элемент управления предоставляет пользователю возможность выбора одного из 2-ух взаимоисключающих параметров?
- 28) Какой элемент управления используется для визуального объединения каких-либо элементов управления в группу?
- 29) Какой элемент управления отображает статический текст?
- 30) Какой элемент управления применяется для хранения списка значений?
- 2. Разработка программного кода (УК-1, ОПК-1, ОПК-4)
- 31) Поясните назначение свойства Alignment.
- 32) Поясните назначение свойства Height.
- 33) Поясните назначение свойства FontSize.
- 34) Поясните назначение свойства Width.
- 35) Можно ли изменить значения свойства надписи Caption при исполнении проекта?
- 36) Поясните назначение свойства ForeColor.
- 37) Поясните назначение свойства BorderStyle.
- 38) Поясните назначение свойства BackСolor.
- 39) Если для свойства Stretch объекта Image установлено "True", то…
- 40) Если для свойства Stretch объекта Image установлено "False", то…
- 41) Для чего предназначена переменная?
- 42) Каков синтаксис для объявления типа переменной?
- 43) Какой оператор используется для создания переменных, видимых только внутри процедуры?
- 44) Какой оператор используется для создания переменных, видимых во всех процедурах данного модуля?
- 45) Какой оператор используется для создания переменных, видимых в любой процедуре любого модуля данного приложения?
- 46) Какой оператор используется для создания переменных, сохраняющих свое значение при выходе из процедуры?
- 47) Переменную какого типа необходимо использовать для хранения целых чисел из диапазона от 0 до 100?
- 48) Переменную какого типа необходимо использовать для хранения логических значений?
- 49) Какое максимальное количество символов можно использовать при задании имен переменных, процедур и констант?
- 50) Укажите верное имя переменной.
- 51) Что такое комментарий?
- 52) Что такое лексема?
- 53) Что такое идентификатор?
- 54) Сколько символов может включать имя переменной VBA?
- 55) Сколько первых символов в имени переменной учитывает VBA?
- 56) Для хранения каких значений служит тип переменных Boolean?
- 57) Для хранения каких значений служит тип переменных Long Integer?
- 58) Для хранения каких значений служит тип переменных Variant?
- 59) Для хранения каких значений служит тип переменных Byle?
- 60) Для хранения каких значений служит тип переменных Double?
- 61) Какой суффикс используется для обозначения переменных целого типа?
- 62) Какой суффикс используется для обозначения переменных типа "длинные целые числа"?
- 63) Какой суффикс используется для обозначения переменных строкового типа?
- 64) Какой суффикс используется для обозначения переменных денежного типа?
- 65) Какой суффикс используется для обозначения переменных вещественного типа одинарной точности?
- 66) Какой суффикс используется для обозначения переменных вещественного типа двойной точности?
- 67) Что означает фрагмент программы?  $Dim A() As String$
- 68) Что означает фрагмент программы? ReDim A  $(10)$  As String
- 69) Что означает фрагмент программы?  $Dim A (10) As Single$
- 70) Чему равен базовый индекс массива А?  $Dim A (-3 To 4) As Single$ 3. Дополнительные возможности Visual Basic (УК-1, ОПК-1, ОПК-4)
- 71) Что напечатает VB после выполнения фрагмента программы:  $X=10\sqrt{3}$ : Debug. Print x
- 72) Что напечатает VB после выполнения фрагмента программы:  $X = 10$  Mod 3: Debug.Printx
- 73) Что будет изображено на экране в результате выполнения следующего оператора LINE  $(60, 110) - (260, 60)$ , 14
- 74) Что будет изображено на экране в результате выполнения следующего оператора LINE  $(140, 120) - (300, 220)$ , 6, B
- 75) Что будет изображено на экране в результате выполнения следующего оператора LINE  $(380,60) - (580, 180)$ , 4, BF
- 76) Что будет изображено на экране в результате выполнения следующего оператора CIRCLE (110, 340), 60, 14
- 77) Что будет изображено на экране в результате выполнения следующего оператора CIRCLE (220, 340), 50, 6, 0, 1.57
- 78) Что будет изображено на экране в результате выполнения следующего оператора CIRCLE  $(390, 340), 60, 2, \ldots, 6$
- 79) Объект связан с классом в терминах объектно-ориентированного программирования в следующей нотации...
- 80) В основе объектно-ориентированного подхода к программированию лежит метод ...
- 81) Понятие "Наследование" характеризует...
- 82) Суть понятия полиморфизм заключается в том, что..
- 83) Суть понятия «инкапсуляция» заключается в том, что...
- 84) К концепции объектно-ориентированного программирования НЕ относится
- 85) Базовыми понятиями объектно-ориентированного программирования являются
- 86) Процесс поиска ошибок в программе называется
- 87) Процесс устранения ошибок в программе называется
- 88) Обнаруженное при тестировании нарушение формы записи программы приводит к сообщению о (б) ошибке
- 89) Определите, в каких случаях цикл выполнится более 3-х раз
- 90) Определите, в каких случаях цикл выполнится 2 раза
- 91) Среди приведенных понятий укажите объекты Формы, используемые при создании проекта (4):
- 92) Укажите объекты, которые можно располагать на форме
- 93) Как вы думаете, какие из приведенных записей могут быть операторами присваивания (3):
- 94) Укажите свойства, которые можно присваивать объектам формы
- 95) Укажите свойства, которые можно присваивать объекту Label
- 96) Среди перечисленных свойств укажите свойства, общие для объектов: Form, Button, Label
- 97) Что будет напечатано в результате выполнения программы?

```
intX = -3: intY = 10IF intX * intY > 10 THEN
intX = intY * intXELSE
IF intX * intY < 0 THEN
intY = intY-5End if: End if
intS = intY - intXLabel1.Text=Str(intS)
```
#### 98) Какое значение переменной intS будет напечатано после выполнения фрагмента программы?

- $intS = 1$ For int $N=1$  To 3  $intS=intS*intN$ Next intN Label1.Text =  $Str(intS)$
- 99) В программе, записанной на VB, методом объекта является...

```
Dim intA, intB, intC as Integer
```

```
Sub Button1 Click ()
```
- $intA=2$
- $int B = 3$
- $intC=intA/intb$
- ListBox1.Items.Add=Str(intC)

```
End Sub
```
#### 100) В программе, записанной на VB, объектом является...

Dim intA, intB, intC as Integer

Sub Button1 Click ()

- $intA=2$
- $intB=3$
- $intC=intA/intb$
- ListBox1.Items.Add (intC)
	- EndSub
		- 4. Основные возможности Mathcad (УК-1, ОПК-1, ОПК-4)
- 101) MathCAD  $\sigma$ TO...
- 102) В состав MathCAD входят (3):
- 103) В MathCAD панель «Математика» предназначена для...
- 104) Курсор ввода в MathCAD это ...
- 105) Линии ввода в MathCAD это ...
- 106) Линия ввода текста в MathCAD это ...
- 107) Место заполнитель символа в MathCAD это ...
- 108) Место заполнитель оператора в MathCAD это ...
- 109) В автоматическом режиме вычислений (MathCAD)
- 110) В ручном режиме вычислений (MathCAD)
- 111) Основные типы данных системы MathCAD (3):
- 112) Функция Re(z)
- 113) Функция  $Im(z)$
- 114) Функция arg (z)
- 115) Функция |z|
- 116) Ранжированные переменные представляют собой ...
- 117) Тензоры представляют собой ...
- 118) Векторы представляют собой ...
- 119) Матрицы представляют собой ...
- 120) По умолчанию в MathCAD нумерация индексов массивов начинается...
- 121) Какой оператор в MathCAD задает нумерацию индексов массивов?
- 122) Для создания ранжированной переменной S с элементами 0,1,2,3,4,5 нужно ввести.
- 123) Для создания ранжированной переменной S с элементами от 2 до 18 включительно, с шагом 2, нужно ввести..

5. Протраммирование в Mathcad (YK-1, O\PiK-1, O\PiK-4) 
$$
(1, 2, 3)
$$

124) Дана матрица 
$$
A = \begin{pmatrix} 1 & 2 & 3 \ 4 & 5 & 6 \end{pmatrix}
$$
 Значение А<sub>0,1</sub> будет равно  
\n125) Дана матрица  $A = \begin{pmatrix} 1 & 2 & 3 \ 4 & 5 & 6 \end{pmatrix}$  Значение А<sub>1,1</sub> будет равно  
\n126) Дана матрица  $A = \begin{pmatrix} 1 & 2 & 3 \ 4 & 5 & 6 \end{pmatrix}$  Значение А<sup>-0</sup>50y ger равно  
\n127) Дана матрица  $A = \begin{pmatrix} 1 & 2 & 3 \ 4 & 5 & 6 \ 7 & 8 & 0 \end{pmatrix}$ Значение функции rank(A) будет равно  
\n128) Дана матрица  $A = \begin{pmatrix} 1 & 2 & 3 \ 4 & 5 & 6 \ 7 & 8 & 0 \end{pmatrix}$ Значение функции  $cols(A)$  будет равно  
\n129) Дана матрица  $A = \begin{pmatrix} 1 & 2 & 3 \ 4 & 5 & 6 \ 7 & 8 & 0 \end{pmatrix}$ Значение функции  $rows(A)$  будет равно  
\n130) Функция matrix(M,N,f) ...  
\n131) Функция  $matrix(M,N,f)$  ...

- 131) Функция identity(N) ...
- 132) Функция diag(v) ...
- 133) Функция submatrix  $(A, ir, jr, ic, jc)$  ...
- 134) Функция augment  $(A, B, C,...)$  ...
- 135) Функция stack (A, B, C,...) ...

$$
A_n = \begin{pmatrix} 1 & 2 & 3 \\ 4 & 5 & 6 \end{pmatrix} \qquad B = \begin{pmatrix} 0 & 0 & 0 \\ 0 & 0 & 0 \end{pmatrix}
$$

136) Даны матрицы равно

Значение функции stack(A,B) будет

$$
A_{\text{max}} = \begin{pmatrix} 1 & 2 & 3 \\ 4 & 5 & 6 \end{pmatrix} \qquad B := \begin{pmatrix} 0 & 0 & 0 \\ 0 & 0 & 0 \end{pmatrix}
$$
3  
Ha

137) Даны матрицы будет равно

$$
3 \text{Haqeme}
$$
 функции augment(A,B)

138) Даны матрицы  
augment
$$
\begin{bmatrix} 1 \\ 1 \end{bmatrix}, A, B, \begin{bmatrix} 3 \\ 3 \end{bmatrix}
$$
5 6  
0  
0  
y,0  
0  

 $A_n = \begin{pmatrix} 1 & 2 & 3 \\ 4 & 5 & 6 \end{pmatrix}$  B =  $\begin{pmatrix} 0 & 0 & 0 \\ 0 & 0 & 0 \end{pmatrix}$  3 начение функции

139) Значение функции будет равно

$$
submatrix \left[\begin{pmatrix} 1 & 2 & 3 \\ 4 & 5 & 6 \end{pmatrix}, 0, 1, 1, 1\right] =
$$

- 140) Значение функции будет равно
- 141) Функция  $rows(A) \dots$
- 142) Функция cols(A)...
- 143) Функция length(v)...
- 144) Функция  $last(v)$ ...
- 145) Дан вектор. Найдите значение функции.  $W = (1,2,3)$  rows(w)=...
- 146) Дан вектор. Найдите значение функции.  $W = (1,2,3)$  cols(w)=...
- 147) Дана матрица. Найдите значение функции. cols(A)=...
- 148) Дана матрица. Найдите значение функции. rows(A)=...
- 149) Дан вектор. Найдите значение функции.cols(v)=...
- 150) Дан вектор. Найдите значение функции.rows (v)=...
- 151) Дан вектор. Найдите значение функции.last (v)=...
- 152) Дан вектор. Найдите значение функции.length (v)=...
- 153) Дана матрица. Найдите значение функции. max(A)=...
	- 6. Инженерные расчеты в Mathcad (УК-1, ОПК-1, ОПК-4)
- 154) Дана матрица. Найдите значение функции. min(A)=...
- 155) Функция Mean(A)
- 156) Функция Median (A)
- 157) Функция Tr (A)
- 158) Функция rank  $(A)$
- 159) Функция sort(v)
- 160) Функция reverse(v)
- 161) Функциясsort(A,i)
- 162) ФУНКЦИЯГSOrt(A.i)
- 163) Дан вектор. Чему будет равно значение функции? sort  $(v)$ =...
- 164) Дан вектор. Чему будет равно значение функции? reverse(v)=...
- 165) Дана матрица. Найдите значение функции.  $\text{csort}(A,0) = ...$
- 166) Дана матрица. Найдите значение функции.  $\text{csort}(A,1) = ...$
- 167) Дана матрица. Найдите значение функции.  $rsort(A,0)=...$
- 168) Дана матрица. Найдите значение функции.  $rsort(A, 1) = ...$
- 169) Дана матрица. Найдите значение функции. rsort(A,2)=...
- 170) На одном графике в MathCAD может быть отложено
- 171) СЛАУ в MathCAD можно решить следующими способами (3):
- 172) Функция Given:
- 173) Функция root  $(f(x), x)$ :
- 174) Функция Minerr  $(x, y, ...)$ :
- 175) Функция Isolve  $(A,b)$ :
- 176) Функция maximize  $(f, x1, x2, x3, ...):$
- 177) Функция minimize  $(f, x1, x2, x3, ...)$
- 178) Символьные вычисления в MathCAD можно осуществлять следующими способами (3):
- 179) Для вычисления неопределенного интеграла через меню, нужно:
- 180) Для вычисления неопределенного интеграла с помощью знака символьного равенства, нужно:
- 181) Для вычисления неопределенного интеграла с помощью сочетания клавиш, нужно:
- 182) Чтобы упростить выражение с помощью меню, нужно:
- 183) Чтобы упростить выражение с помощью знака символьного равенства, нужно:

При функционировании модульно-рейтинговой системы обучения знания, умения и навыки, приобретаемые студентами в процессе изучения дисциплины, оцениваются в рейтинговых баллах. Учебная дисциплина имеет итоговый рейтинг -100 баллов, который складывается из рубежного (40 баллов), промежуточного – (50 баллов) и поощрительного рейтинга (10 баллов). Итоговая оценка знаний студента по дисциплине определяется на основании перевода итогового рейтинга в 5-ти балльную шкалу с учетом соответствующих критериев оценивания.

#### **Критерии оценки:**

- оценка «отлично» выставляется студенту, если 35-50 баллов соответствуют 75-100% положительного ответа на предложенные задания;

- оценка «хорошо» выставляется студенту, если 22-36 баллов соответствуют 50-74% положительного ответа на предложенные задания;

- оценка «удовлетворительно» выставляется студенту, если 19-23 баллов соответствуют 35-49% положительного ответа на предложенные задания;

- оценка «неудовлетворительно» выставляется студенту, если 0-18 баллов соответствуют 0-34% положительного ответа на предложенные задания.

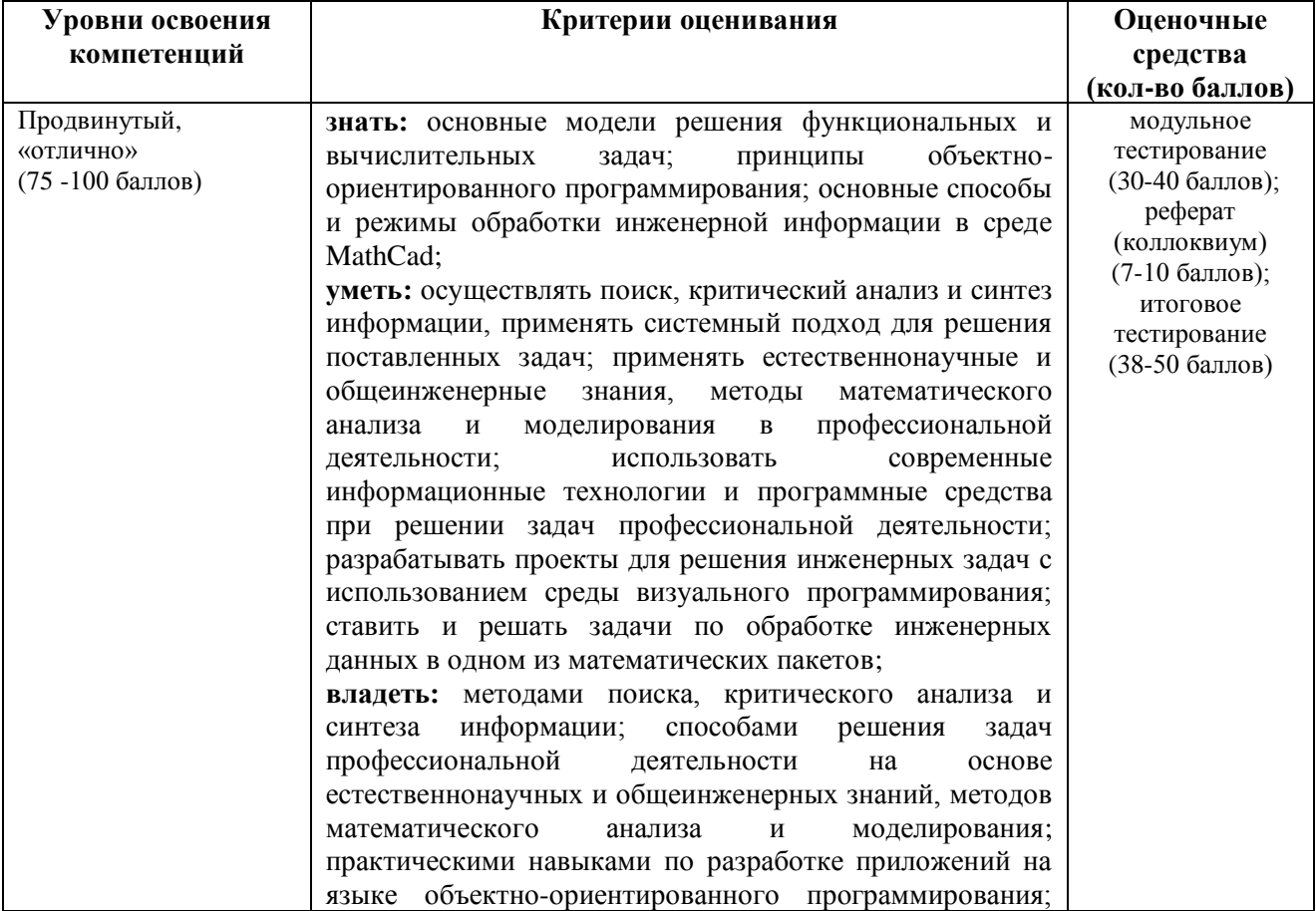

# **6.4. Шкала оценочных средств**

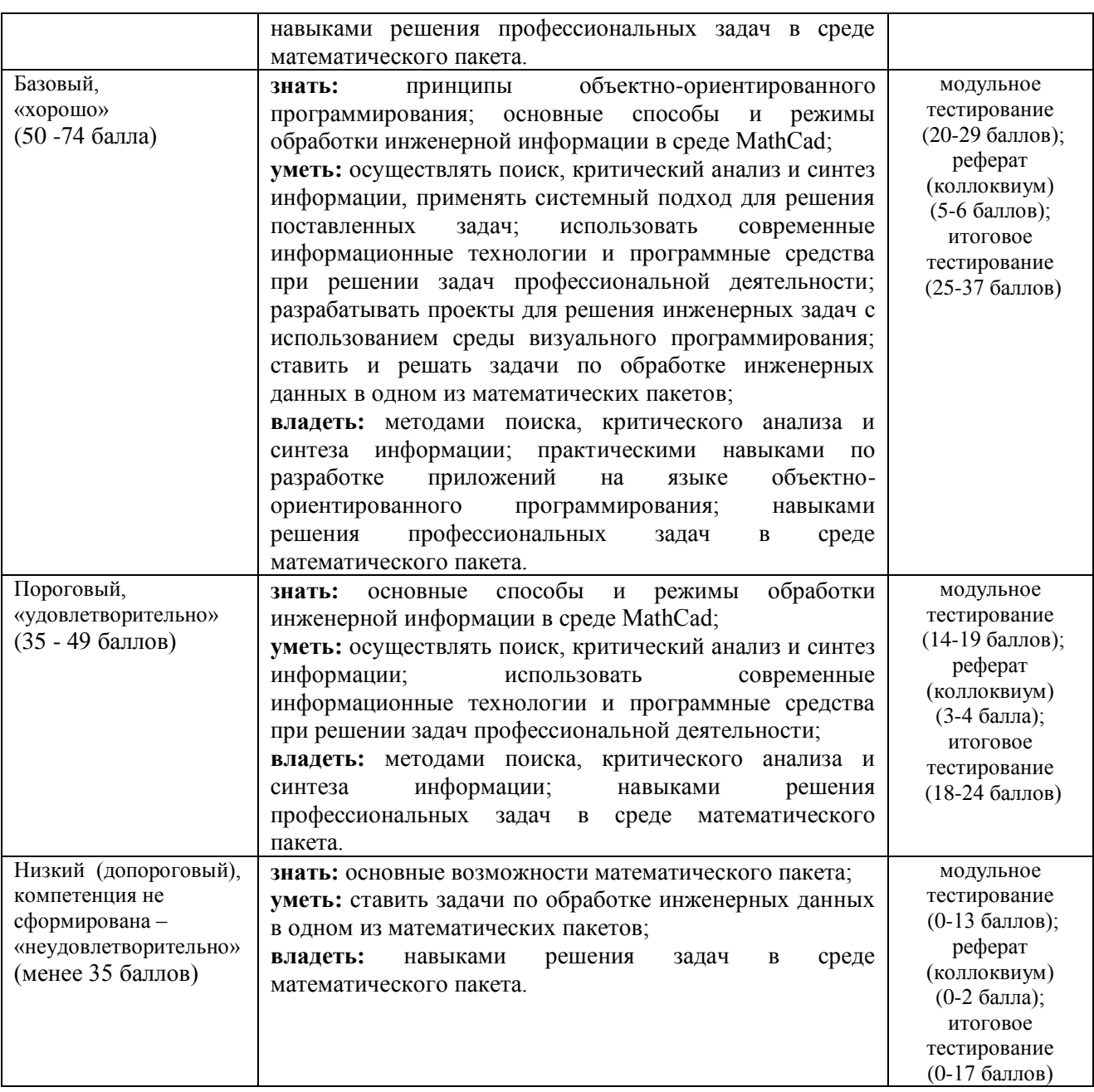

Весь комплект оценочных средств (контрольно-измерительных материалов), необходимых для оценки знаний, умений, навыков и (или) опыта деятельности, характеризующие этапы формирования компетенций в процессе освоения дисциплины подробно представлены в документе «Фонд оценочных средств дисциплины».

# **7. Учебно-методическое и информационное обеспечение дисциплины**

# **7.1. Основная учебная литература**

1. Казанский, А. А. Прикладное программирование на excel 2013: учебное пособие для прикладного бакалавриата / А. А. Казанский. [Электронный ресурс] — Электрон. дан. — М.: Издательство Юрайт, 2017. — 159 с. — (Бакалавр. Прикладной курс). — ISBN 978-5-534-00334-5. — Режим доступа: [https://www.biblio-online.ru/book/61398439-C8A0-480C-](https://www.biblio-online.ru/book/61398439-C8A0-480C-9D54-5FC34132F5D2)[9D54-5FC34132F5D2](https://www.biblio-online.ru/book/61398439-C8A0-480C-9D54-5FC34132F5D2) — Загл. с экрана

# **7.2. Дополнительная учебная литература**

1. Лебедев, В. М. Программирование на vba в ms excel : учебное пособие для академического бакалавриата / В. М. Лебедев. [Электронный ресурс] — Электрон. дан.

— М. : Издательство Юрайт, 2017. — 272 с. — (Бакалавр. Академический курс. Модуль.). — ISBN 978-5-9916-7880-3. — Режим доступа: https://www.biblioonline.ru/book/5BEC01BC-3BC7-4B2D-92E3-645B869274BC — Загл. с экрана

- 2. Казанский, А. А. Объектно-ориентированный анализ и программирование на visual basic 2013 : учебник для прикладного бакалавриата / А. А. Казанский. [Электронный ресурс] — Электрон. дан. — М. : Издательство Юрайт, 2017. — 290 с. — (Бакалавр. Прикладной курс). — ISBN 978-5-534-01122-7. — Режим доступа: https://www.biblioonline.ru/book/562413D5-8050-4DA6-BCA7-4C9AE11B2085 — Загл. с экрана
- 3. Тузовский, А. Ф. Объектно-ориентированное программирование: учебное пособие для прикладного бакалавриата / А. Ф. Тузовский. [Электронный ресурс] — Электрон. дан. — М.: Издательство Юрайт, 2017. — 206 с. — (Университеты России). — ISBN 978-5-534- 00849-4. — Режим доступа: https://www.biblio-online.ru/book/BDEEFB2D-532D-4306- 829E-5869F6BDA5F9 — Загл. с экрана
- 4. Зыков, С. В. Программирование. Объектно-ориентированный подход : учебник и практикум для академического бакалавриата / С. В. Зыков. [Электронный ресурс] — Электрон. дан. — М.: Издательство Юрайт, 2017. — 155 с. — (Бакалавр. Академический курс). — ISBN 978-5-534-00850-0. — Режим доступа: https://www.biblioonline.ru/book/E006A65E-B936-4856-B49E-1BA48CF1A52F — Загл. с экрана
- 5. Сысолетин, Е. Г. Разработка интернет-приложений : учебное пособие для вузов / Е. Г. Сысолетин, С. Д. Ростунцев ; под науч. ред. Л. Г. Доросинского. [Электронный ресурс] — Электрон. дан. — М. : Издательство Юрайт, 2017. — 90 с. — (Университеты России). — ISBN 978-5-9916-9975-4. — Режим доступа: https://www.biblioonline.ru/book/3DC621E0-332B-48EC-90B8-7715CA11ED85 — Загл. с экрана
- 6. Щепетов, А. Г. Основы проектирования приборов и систем. Задачи и упражнения. Mathcad для приборостроения : учебное пособие для академического бакалавриата / А. Г. Щепетов. [Электронный ресурс] — Электрон. дан. — 2-е изд., стер. — М. : Издательство Юрайт, 2017. — 270 с. — (Бакалавр. Академический курс). — ISBN 978-5-534-03915-3. — Режим доступа: https://www.biblio-online.ru/book/DC42C6D0-05E5-4AA2-AEB1- 4331E8A72B32 — Загл. с экрана
- 7. Соколова, В. В. Вычислительная техника и информационные технологии. Разработка мобильных приложений: учебное пособие для прикладного бакалавриата / В. В. Соколова. [Электронный ресурс] — Электрон. дан. — М. : Издательство Юрайт, 2017. — 175 с. — (Университеты России). — ISBN 978-5-534-00779-4. — Режим доступа: https://www.biblio-online.ru/book/D80F822D-BA6D-45E9-B83B-8EC049F5F7D9 — Загл. с экрана
- 8. Далингер, В. А. Информатика и математика. Решение уравнений и оптимизация в mathcad и maple: учебник и практикум для прикладного бакалавриата / В. А. Далингер, С. Д. Симонженков. [Электронный ресурс] — Электрон. дан. — 2-е изд., испр. и доп. — М. : Издательство Юрайт, 2017. — 161 с. — (Бакалавр. Прикладной курс). — ISBN 978- 5-534-00311-6. — Режим доступа: https://www.biblio-online.ru/book/373E27B2-F2B8- 4BC9-9D66-EFFA2353B4D1 — Загл. с экрана
- 9. Тузовский, А. Ф. Проектирование и разработка web-приложений : учебное пособие для академического бакалавриата / А. Ф. Тузовский. [Электронный ресурс] — Электрон. дан. — М. : Издательство Юрайт, 2017. — 218 с. — (Университеты России). — ISBN 978-5- 534-00515-8. — Режим доступа: https://www.biblio-online.ru/book/9647E367-C8C0-4E0B-B80C-EC0195497717 — Загл. с экрана

# **7.3. Методические указания и материалы по видам занятий**

1. Учебно-методический комплекс «Прикладное программирование», Макова Н.Е. Изд-во: ФГБОУ ВО Мичуринский ГАУ, 2022, 228 с.

2. Учебное пособие с применением активных методов обучения «Решение научноинженерных задач в пакете MathCAD», Макова Н.Е. Мичуринск: Мичуринский ГАУ, 2021

3. Методическое пособие для самостоятельной работы студентов «Основные возможности Visual Basic». Макова Н.Е. Мичуринск: Мичуринский ГАУ, 2020.

# **7.4. Информационные и цифровые технологии**

# **(программное обеспечение, современные профессиональные базы данных и информационные справочные системы)**

Учебная дисциплина (модуль) предусматривает освоение информационных и цифровых технологий. Реализация цифровых технологий в образовательном пространстве является одной из важнейших целей образования, дающей возможность развивать конкурентоспособные качества обучающихся как будущих высококвалифицированных специалистов.

Цифровые технологии предусматривают развитие навыков эффективного решения задач профессионального, социального, личностного характера с использованием различных видов коммуникационных технологий. Освоение цифровых технологий в рамках данной дисциплины (модуля) ориентировано на способность безопасно и надлежащим образом получать доступ, управлять, интегрировать, обмениваться, оценивать и создавать информацию с помощью цифровых устройств и сетевых технологий. Формирование цифровой компетентности предполагает работу с данными, владение инструментами для коммуникации.

# **7.4.1 Электронно-библиотечные системы и базы данных**

- 1. ООО «ЭБС ЛАНЬ» [\(https://e.lanbook.ru/\)](https://e.lanbook.ru/) (договор на оказание услуг от 10.03.2020 № ЭБ СУ 437/20/25 (Сетевая электронная библиотека)
- 2. Электронно-библиотечная система издательства «Лань» [\(https://e.lanbook.ru/\)](https://e.lanbook.ru/) (договор на оказание услуг по предоставлению доступа к электронным изданиям ООО «Издательство Лань» от 03.04.2023 № 1)
- 3. Электронно-библиотечная система издательства «Лань» [\(https://e.lanbook.ru/\)](https://e.lanbook.ru/) (договор на оказание услуг по предоставлению доступа к электронным изданиям ООО «Издательство Лань» от 06.04.2023 № 2)
- 4. База данных электронных информационных ресурсов ФГБНУ ЦНСХБ (договор по обеспечению доступа к электронным информационным ресурсам ФГБНУ ЦНСХБ через терминал удаленного доступа (ТУД ФГБНУ ЦНСХБ) от 07.04.2023 № б/н)
- 5. Электронно-библиотечная система «AgriLib» ФГБОУ ВО РГАЗУ [\(http://ebs.rgazu.ru/\)](http://ebs.rgazu.ru/) (дополнительное соглашение на предоставление доступа от 13.04.2023 № б/н к Лицензионному договору от 04.07.2013 № 27)
- 6. Электронная библиотечная система «Национальный цифровой ресурс «Руконт»: Коллекции «Базовый массив» и «Колос-с. Сельское хозяйство» [\(https://rucont.ru/\)](https://rucont.ru/) (договор на оказание услуг по предоставлению доступа от 04.04.2023 № 2702/бп22)
- 7. ООО «Электронное издательство ЮРАЙТ» (https://urait.ru/) (договор на оказание услуг по предоставлению доступа к образовательной платформе ООО «Электронное издательство ЮРАЙТ» от 06.04.2023 № 6)
- 8. Электронно-библиотечная система «Вернадский» [\(https://vernadsky-lib.ru\)](https://vernadsky-lib.ru/) (договор на безвозмездное использование произведений от 26.03.2020 № 14/20/25)
- 9. База данных НЭБ «Национальная электронная библиотека» [\(https://rusneb.ru/\)](https://rusneb.ru/) (договор о подключении к НЭБ и предоставлении доступа к объектам НЭБ от 01.08.2018 № 101/НЭБ/4712)
- 10. Соглашение о сотрудничестве по оказанию библиотечно-информационных и социокультурных услуг пользователям университета из числа инвалидов по зрению, слабовидящих, инвалидов других категорий с ограниченным доступом к информации, лиц, имеющих трудности с чтением плоскопечатного текста ТОГБУК «Тамбовская областная универсальная научная библиотека им. А.С. Пушкина» [\(https://www.tambovlib.ru\)](https://www.tambovlib.ru/) (соглашение о сотрудничестве от 16.09.2021 № б/н)

# **7.4.2. Информационные справочные системы**

- 1. Справочная правовая система КонсультантПлюс (договор поставки и сопровождения экземпляров систем КонсультантПлюс от 03.02.2023 № 11481 /13900/ЭС)
- 2. Электронный периодический справочник «Система ГАРАНТ» (договор на услуги по сопровождению от 22.12.2022 № 194-01/2023)

# **7.4.3. Современные профессиональные базы данных**

- 1. База данных нормативно-правовых актов информационно-образовательной программы «Росметод» (договор от 11.07.2022 № 530/2022)
- 2. База данных Научной электронной библиотеки eLIBRARY.RU российский информационно-аналитический портал в области науки, технологии, медицины и образования - https://elibrary.ru/
- 3. Портал открытых данных Российской Федерации https://data.gov.ru/
- 4. Открытые данные Федеральной службы государственной статистики https://rosstat.gov.ru/opendata
- 5. База данных журналов Science Direct содержит более 1500 журналов издательства Elsevier, среди них издания по информационным технологиям https://www.sciencedirect.com/#open-access
- 6. База данных информационной системы «Единое окно доступа к образовательным ресурсам. Раздел. Информатика и информационные технологии» http://window.edu.ru/catalog/?p\_rubr=2.2.75.6
- 7. Хранилище наборов данных для задач машинного обучения https://www.kaggle.com/
- 8. «Техэксперт» -профессиональные справочные системы -http://техэксперт.рус/
- 9. База данных «ТЕХНОРМАТИВ» https://www.technormativ.ru/
- 10. База книг и публикаций Электронной библиотеки "Наука и Техника" http://www.n-t.ru
- 11. Банк изобретений, технологий и научных открытий. Независимый научно-технический портал - http://www.ntpo.com
- 12. Государственная система правовой информации официальный интернет-портал правовой информации - http://pravo.gov.ru/

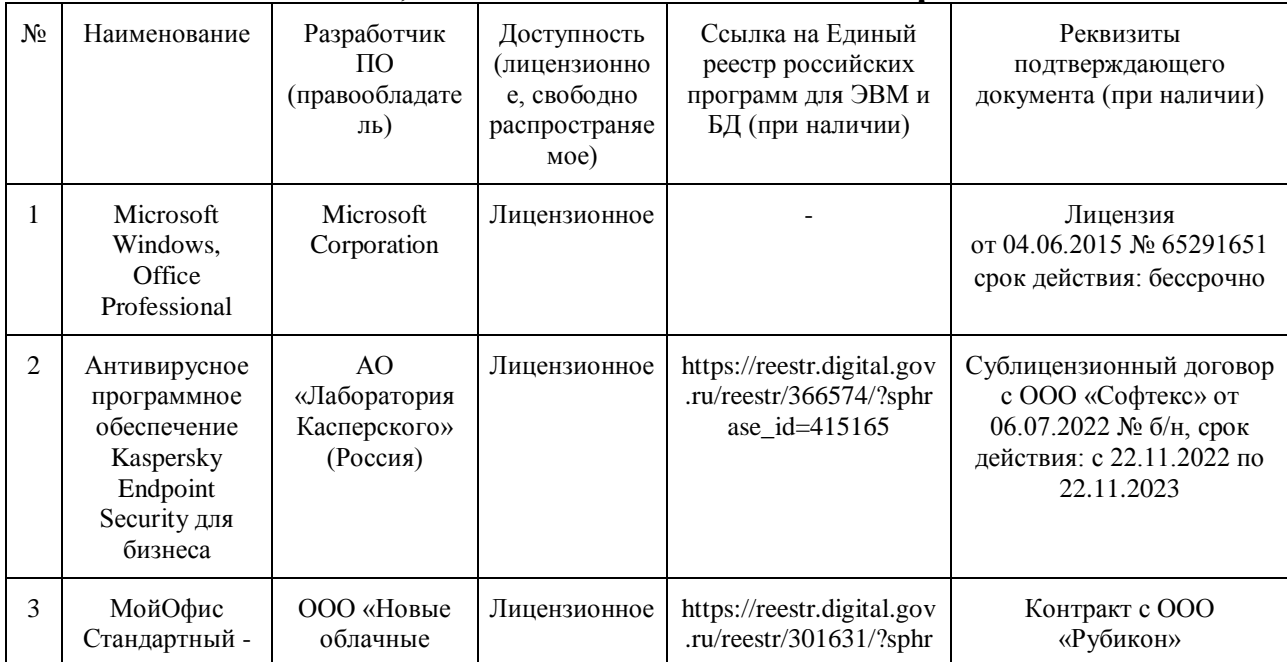

# **7.4.4. Лицензионное и свободно распространяемое программное обеспечение, в том числе отечественного производства**

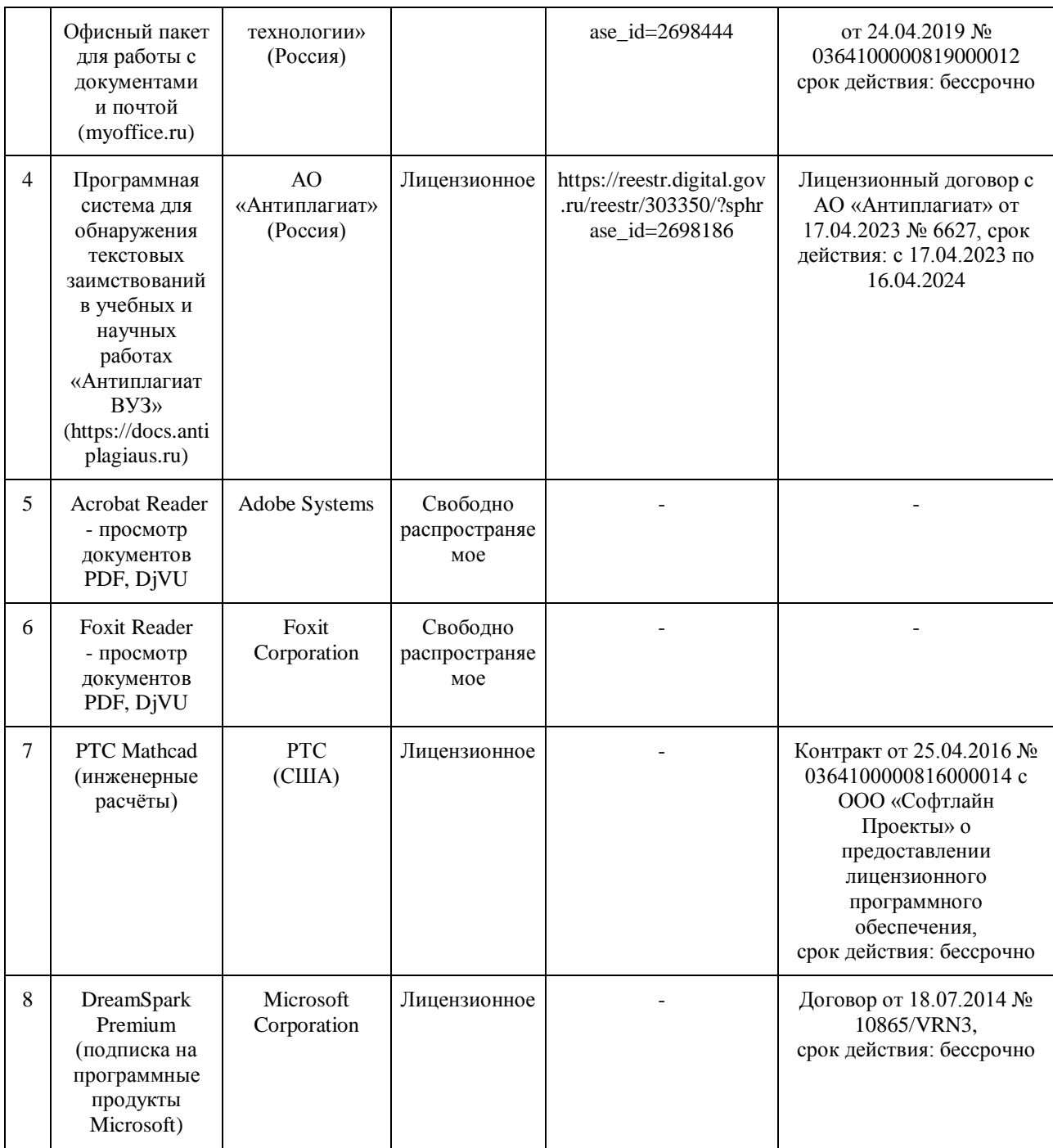

# **7.4.5. Ресурсы информационно-телекоммуникационной сети «Интернет»**

- 1. CDTOwiki: база знаний по цифровой трансформации<https://cdto.wiki/>
- 2. Крупнейший веб-сервис для хостинга IT-проектов и их совместной разработкиhttps://github.com
- 3. Математика. Алгоритмы. Программирование http://www.sura.ru/maxwell/scripts/
- 4. MSDN Интернет-ресурс компании Microsoft:<http://msdn.microsoft.com/>
- 5. Батищев П.С. Основы программирования на Visual Basic 6.0. Электронный учебник. <http://psbatishev.narod.ru/vb/v000.htm>
- 6. Mathcad-справочник по по высшей математике <http://old.exponenta.ru/soft/Mathcad/Mathcad.asp>
- 7. Справочник Mathcad http://www.exponenta.ru/soft/Mathcad/learn/learn.asp
- 8. Интернет-Университет Информационных Технологий<http://www.intuit.ru/>
- 9. YouGile система управления проектами<https://ru.yougile.com/>
- 10. Виртуальная доска Миро: miro.com
- 11. Виртуальная доска SBoard https://sboard.online/
- 12. SMath Studio средство автоматизации математических расчѐтов с графическим редактором https://ru.smath.com

# **7.4.6. Цифровые инструменты, применяемые в образовательном процессе**

- 1. LMS-платформа Moodle
- 2. Виртуальная доска Миро: miro.com
- 3. Виртуальная доска SBoard https://sboard.online
- 4. Виртуальная доска Padlet: https://ru.padlet.com
- 5. Облачные сервисы: Яндекс.Диск, Облако Mail.ru
- 6. Сервисы опросов: Яндекс Формы, MyQuiz
- 7. Сервисы видеосвязи: Яндекс телемост, Webinar.ru
- 8. Сервис совместной работы над проектами для небольших групп Trello http://www.trello.com

# **7.4.7. Цифровые технологии, применяемые при изучении дисциплины**

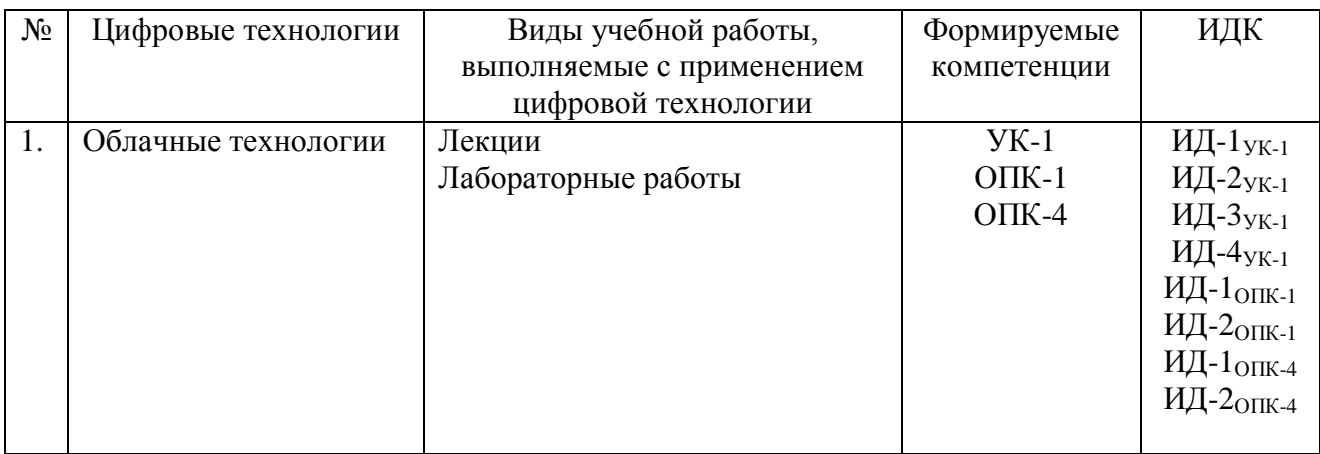

# **8. Материально-техническое обеспечение дисциплины**

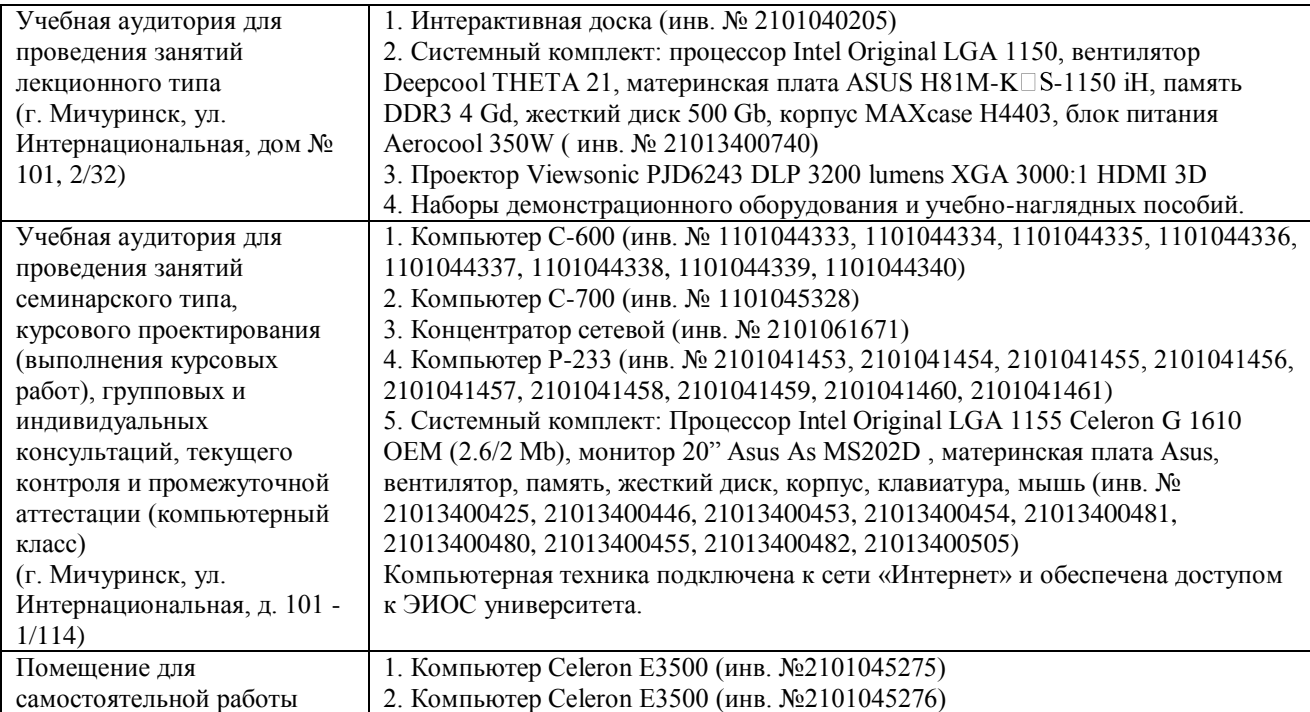

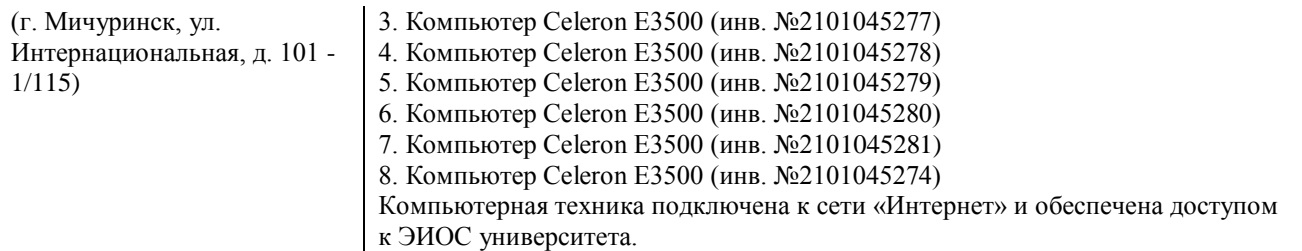

Рабочая программа дисциплины составлена в соответствии с требованиями ФГОС ВО по направлению подготовки 23.03.03 Эксплуатация транспортно-технологических машин и комплексов (уровень бакалавриата), утвержденного приказом Министерства науки и высшего образования Российской Федерации № 916 от 07 августа 2020 г.

#### Автор:

Доцент кафедры математики, физики и информационных технологий, к.с/х.н., доцент

Макова Н.Е. Алак

Рецензент:

профессор кафедры транспортно-технологических машин и основ конструирования, к.т.н.,

доцент Михеев Н.В.

Программа рассмотрена на заседании кафедры математики, физики и информационных технологий, протокол № 10 от 09 марта 2021 г.

Программа рассмотрена на заседании учебно-методической комиссии инженерного института ФГБОУ ВО Мичуринский ГАУ, протокол № 9 от 5 апреля 2021 г.

Программа утверждена на заседании учебно-методического совета университета протокол № 8 от 22 апреля 2021 г.

Программа переработана и дополнена в соответствии с требованиями ФГОС ВО.

Программа рассмотрена на заседании кафедры математики, физики и информационных технологий, протокол № 10 от 10 июня 2021 г.

Программа рассмотрена на заседании учебно-методической комиссии инженерного института ФГБОУ ВО Мичуринский ГАУ, протокол № 11 от 15 июня 2021 г.

Программа утверждена на заседании учебно-методического совета университета протокол № 10 от 24 июня 2021 г.

Программа переработана и дополнена в соответствии с требованиями ФГОС ВО.

Программа рассмотрена на заседании кафедры математики, физики и информационных технологий. Протокол № 8 от 12 апреля 2022 г.

Программа рассмотрена на заседании учебно-методической комиссии инженерного института ФГБОУ ВО Мичуринский ГАУ, протокол № 7 от 14 апреля 2022 г.

Программа утверждена на заседании учебно-методического совета университета протокол № 8 от 21 апреля 2022 года.

Программа переработана и дополнена в соответствии с требованиями ФГОС ВО.

Программа рассмотрена на заседании кафедры математики, физики и информационных технологий. Протокол № 9 от 01 июня 2023 г.

Программа рассмотрена на заседании учебно-методической комиссии инженерного института ФГБОУ ВО Мичуринский ГАУ, протокол № 10 от 19 июня 2023 г.

Программа утверждена на заседании учебно-методического совета университета протокол № 15 от 27 июня 2023 года.